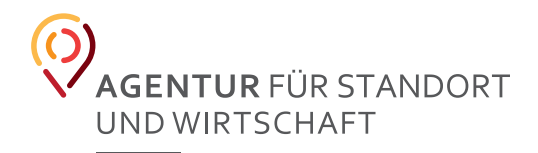

# STYLEGUIDE

Stand August 2020

### INHALT

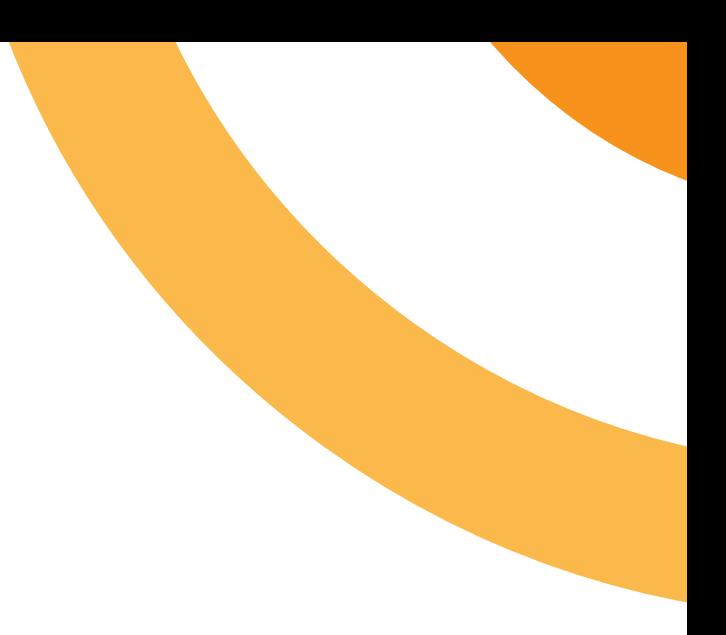

- 1. LOGO / Seite 03-07
- 2. MARKER / Seite 08 09
- 3. TYPOGRAFIE / Seite 10 12
- 4. FARBDEFINITION / Seite 13
- 5. ICONS & DIAGRAMME / Seite 14
- 6. BILDERWELT / Seite 15 16
- 7. GESCHÄFTSDRUCKSORTEN / Seite 17 18
- 8. DRUCKSORTEN / Seite 19 22
- 9. POWERPOINT / Seite 23

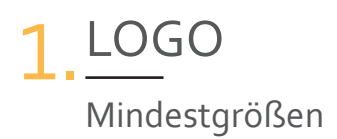

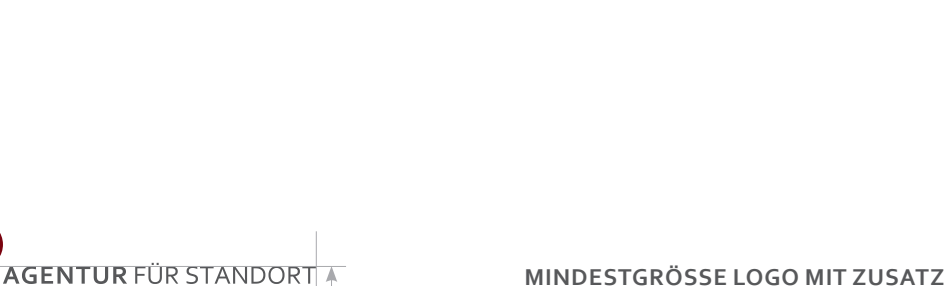

**WAPPEN STADT LEONDING**

Um eine gute Lesbarkeit zu garantieren, sollte das Logo eine Höhe von mindestens 15 mm haben.

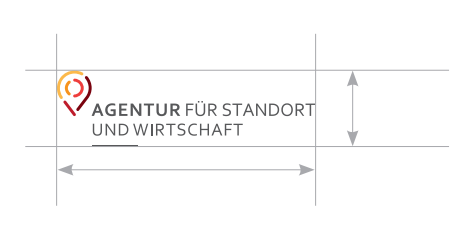

UND WIRTSCHAFT

Ein Unternehmen<br>der Stadt Leonding

#### **MINDESTGRÖSSE LOGO OHNE WAPPEN**

Um eine gute Lesbarkeit zu garantieren, sollte das Logo eine Höhe von mindestens 10 mm haben.

#### **WEB**

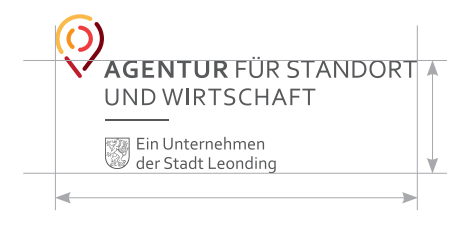

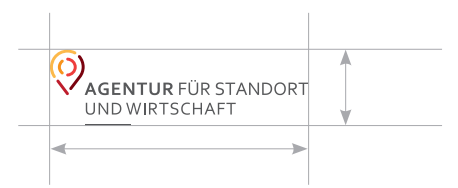

#### **MINDESTGRÖSSE LOGO MIT ZUSATZ WAPPEN STADT LEONDING**

Um eine gute Lesbarkeit zu garantieren, sollte das Logo eine Höhe von mindestens 60 px haben.

#### **MINDESTGRÖSSE LOGO OHNE WAPPEN**

Um eine gute Lesbarkeit zu garantieren, sollte das Logo eine Höhe von mindestens 30 px haben.

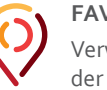

**FAVICON** Verwendung auf der Webseite

### 1. LOGO Schutzraum & Abstände

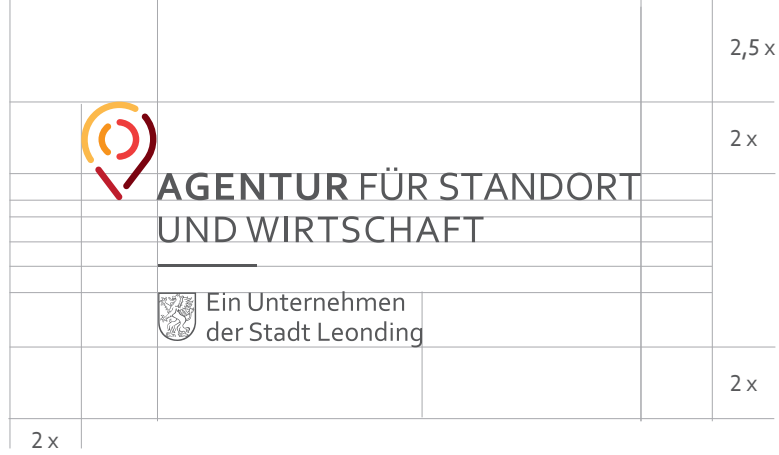

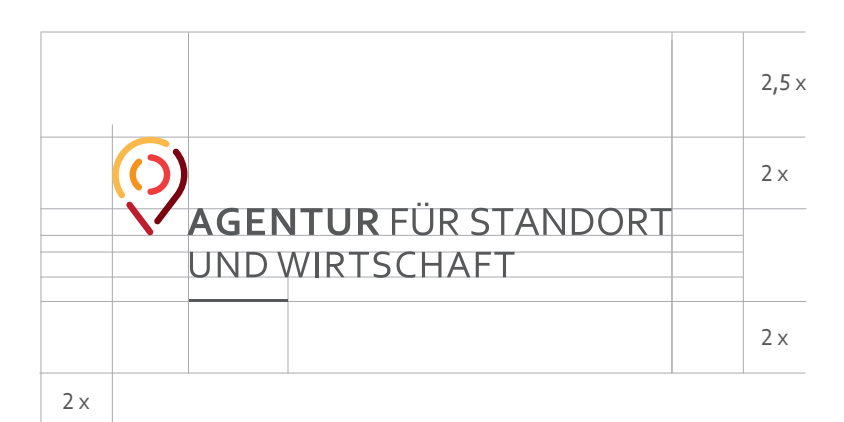

#### **SCHUTZRAUM**

Um sich von anderen Designelementen bzw. Logos abgrenzen zu können, benötigt das Logo einen Schutzraum von "2 x" links, rechts und unten. Oben beträgt er "2,5 x", um optisch einen gleichmäßigen Schutzraum zu erzeugen.

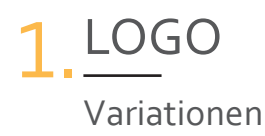

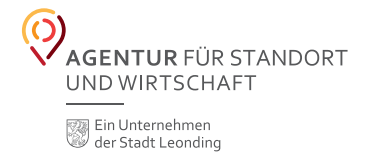

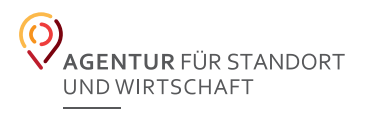

#### **POSITIVE FARBVARIANTE**

Wenn möglich wird immer die Farbvariante mit grauem Schriftzug und farbigen Marker verwendet.

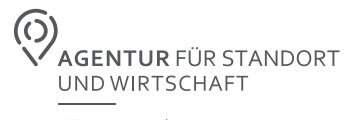

Ein Unternehmen<br>Soler Stadt Leonding

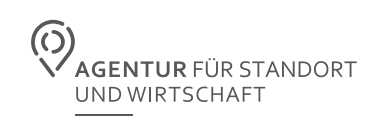

#### **GRAUE VARIANTE**

80 %-iger Schwarzton auf weißem Hintergrund – speziell für Graustufendruck.

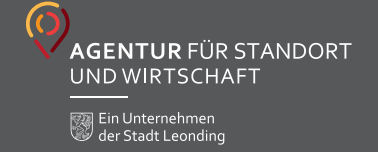

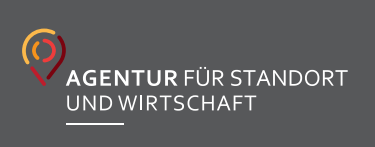

#### **NEGATIVE FARBVA-RIANTE AUF GRAUEM HINTERGRUND**

Weißer Schriftzug und farbige Marker auf 80 %-igem Schwarzton.

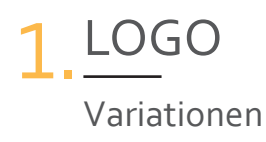

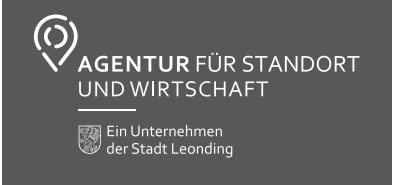

 $\odot$ **AGENTUR** FÜR STANDORT<br>UND WIRTSCHAFT

#### **NEGATIV WEISS AUF GRAUEM HINTERGRUND**

Gesamtes Logo in weiß auf 80 %-igem Schwarzton.

![](_page_5_Picture_5.jpeg)

#### **SEPARATE VARIANTE**

Diese Variation nur verwenden, wenn sonst keine grafischen Elemente oder Bilder dabei sind. Dies ist nur als stand-alone gedacht.

![](_page_5_Picture_8.jpeg)

### 1. LOGO Falsche Anwendungen

![](_page_6_Picture_1.jpeg)

unproportionale Skalierung

![](_page_6_Picture_2.jpeg)

Ein Unternehmen<br>Solder Stadt Leonding

zusätzliche Effekte

![](_page_6_Picture_5.jpeg)

zusätzliche grafische Elemente

![](_page_6_Picture_7.jpeg)

drehen und neigen

![](_page_6_Picture_9.jpeg)

![](_page_6_Picture_11.jpeg)

Bild im Hintergrund Farbfläche oder Marker im Hintergrund

![](_page_7_Picture_0.jpeg)

![](_page_7_Picture_1.jpeg)

Eine gute Balance der Marker-Elemente finden

![](_page_7_Picture_3.jpeg)

Es gibt keine festgelegte Skalierung, aber es müssen alle vorhandenen Elemente gleich skaliert sein.

![](_page_7_Picture_5.jpeg)

Dem Text viel Weißraum lassen

![](_page_7_Picture_7.jpeg)

**Hintergrund:** einzelnes großes Marker-Element **Vordergrund:** Bild/Grafik mit leichtem Schlagschatten

![](_page_8_Picture_0.jpeg)

![](_page_8_Picture_1.jpeg)

Es darf nur der runde Teil des Markers verwendet werden

![](_page_8_Picture_3.jpeg)

Keine unterschiedlich großen Marker-Elemente anwenden

![](_page_8_Picture_5.jpeg)

Keine einfärbigen Marker anwenden

![](_page_8_Picture_7.jpeg)

Marker darf nicht in den Text laufen

![](_page_9_Picture_0.jpeg)

Corbel Bold

ABCDEFGHIJKLMNOPQRSTUVWXYZÄÖÜSS abcdefghijklmnopqrstuvwxyzäöüß 1234567890  $+ - =$ ..:/"..!?#&% $\epsilon$ £¥\$

#### Corbel Regular

abcdefghijklmnopqrstuvwxyzäöüß ABCDEFGHIJKLMNOPQRSTUVWXYZÄÖÜSS 1234567890  $+-=$ .../",.!?#&% $\epsilon$ £\\$

#### **Corbel Bold Italic**

abcdefghijklmnopqrstuvwxyzäöüß ABCDEFGHIJKLMNOPORSTUVWXYZÄÖÜSS 1234567890  $+-,...,'''$ ...?#&%EE¥\$

#### Corbel Regular Italic

abcdefghijklmnopgrstuvwxyzäöüß ABCDEEGHIJKI MNOPORSTUVWXYZÄÖÜSS 1234567890  $+-=$ .,;/",,!?#&% $\epsilon$ £¥\$

#### ANWENDUNG DER SCHRIFT

## **LOREM IPSUM**

Ro id moluptatenis nobis ilias et, velictota in re modit imaximagnis parum num lam, nonecusda sitint rem. Inctotatet quodio qui et a qui ommo volum hitatur?

#### Sita sint. Untorerit

Holut que voluptiam doloria nones in re labo. Et ut officae struptia quisquis exped eoss

#### **Versalien Headlines Corbel Light/Bold**

Fließtexte nur in Regular/Italic Highlights in Bold setzen

**Sublines Corbel Bold** 

#### ANWENDUNG DER ZIFFERN

Ziffern MÜSSEN als Versalziffen dargestellt werden!

Medivalziffern dürfen nicht verwendet werden!

1234567890

 $-1234567890$ 

![](_page_10_Picture_0.jpeg)

Lato Bold

ABCDEFGHIJKLMNOPQRSTUVWXYZÄÖÜSS abcdefghijklmnopqrstuvwxyzäöüß 1234567890  $+-=$ ..:/",.!?#&%€£¥\$

Lato Regular

ABCDEFGHIJKLMNOPORSTUVWXYZÄÖÜSS ABCDEFGHIJKLMNOPQRSTUVWXYZÄÖÜSS 1234567890  $+-=$ ..:/"..!?#&%€£¥\$

#### **Lato Bold Italic**

ABCDEFGHIJKLMNOPQRSTUVWXYZÄÖÜSS ABCDEFGHIJKLMNOPQRSTUVWXYZÄÖÜSS 1234567890  $+-=$ ..;/",.!?#&%€£¥\$

#### Lato Regular Italic

ABCDEFGHIJKLMNOPQRSTUVWXYZÄÖÜSS ABCDEFGHIJKLMNOPQRSTUVWXYZÄÖÜSS 1234567890  $+-=$ ..;/",.!?#&%€£¥\$

#### ANWENDUNG DER SCHRIFT

# **LOREM IPSUM**

Ro id moluptatenis nobis ilias et, velictota in re modit imaximagnis parum num lam, nonecusda sitint rem. Inctotatet quodio qui et a qui ommo volum hitatur?

#### **Sita sint. Untorerit**

Holut que voluptiam doloria nones in re labo. Et ut officae struptia quisquis exped eoss

#### **Versalien Headlines Lato Light/Bold**

Fließtexte nur in Regular/Italic Highlights in Bold setzen

**Sublines Lato Bold** 

![](_page_11_Picture_0.jpeg)

 $\overline{\mathsf{x}}$  $\mathsf X$  $\overline{\mathsf{X}}$ 

![](_page_11_Picture_1.jpeg)

![](_page_11_Figure_2.jpeg)

**EINZEILIGE HEADLINE** Wert x ist gleich

**HEADLINE** 

**ZWEIZEILIGE HEADLINE** Wert x ist gleich

![](_page_12_Picture_0.jpeg)

![](_page_12_Figure_1.jpeg)

# 5. ICONS & DIAGRAMME

Stilistik & Variationen

![](_page_13_Figure_2.jpeg)

![](_page_13_Figure_3.jpeg)

 $\Box \Box \Box$  $\Box \Box \Box$  $\overline{\mathbf{n}}$  $\overline{\mathbf{n}}$ 000  $\Box$ 

#### **Altersstruktur Leonding**

![](_page_13_Figure_6.jpeg)

![](_page_13_Figure_7.jpeg)

#### Betriebe in Leonding nach Branchen

![](_page_13_Figure_9.jpeg)

![](_page_14_Picture_0.jpeg)

![](_page_14_Picture_1.jpeg)

![](_page_14_Picture_2.jpeg)

![](_page_14_Picture_3.jpeg)

#### **WIRKUNG**

Die Bilderwelt sollte generell sehr hell und freundlich wirken. Kräftige Farben und warme Töne (Gelb, Rot und Orange).

# BILDERWELT 6.

Anwendung des Markers als Stilelement

![](_page_15_Picture_2.jpeg)

#### **MARKER AUF BILD**

Marker-Elemente müssen sich in den Hauptbildernwiederfinden. In den Hintergrund gestellt mit wenig Transparenz, dabei sind Teile des Bildes davor gestellt.

#### **TEXT AUF FLÄCHE**

Die halbrunde Fläche dient als Hintergrund für Headlines. Findet Anwendung auf Webseite und Drucksorten

![](_page_15_Picture_7.jpeg)

#### **MARKER INS BILD**

Wird auf der Website angewendet. Da die Website sehr hell und reduziert aufgebaut ist, dürfen die Bilder ruhig mehr Aufmerksamkeit erzeugen.

![](_page_15_Figure_10.jpeg)

#### **MARKER-ELEMENT HINTER BILD / GRAFIK**

Freistehende Grafiken oder Bilder liegen über den Marker-Elementen.

### 7. GESCHÄFTSDRUCKSORTENBriefpapier A4

![](_page_16_Picture_1.jpeg)

# 7. GESCHÄFTSDRUCKSORTEN

Visitenkarte 85 x 55 mm

![](_page_17_Picture_2.jpeg)

Vorderseite Rückseite

![](_page_18_Picture_0.jpeg)

![](_page_18_Picture_1.jpeg)

![](_page_18_Picture_2.jpeg)

![](_page_19_Picture_0.jpeg)

![](_page_19_Figure_1.jpeg)

#### **TYPOGRAFIE**

Für die Powerpoint wird die Schriftfamilie Calibri verwendet, da diese in jeden Microsoft Powerpoint vorinstalliert ist.